# **CHAPTER 4**

# *Operations On Bits*

#### **Review Questions**

- 1. Arithmetic operations involve interpreting the bits as numbers and doing arithmetic operations on those numbers. Logical operations involve interpreting the bits as logical values (true or false) and doing operations on those values.
- 2. Multiplication can be looked at as repetitive addition. Y x Z can be accomplished by adding Z number of Ys together.
- 3. The leftmost carry is discarded.
- 4. The bit allocation can equal 1. This data type could represent a logical value.
- 5. Overflow happens when the result of an arithmetic operation is outside the range of possible values for the bit allocation being used.
- 6. The decimal point of the number with the smaller exponent is shifted to the left until the exponents are equal.
- 7. A unary operation takes a single operand. A binary operation takes two operands.
- 8. The logical binary operations are: AND, OR, and XOR.
- 9. A truth table lists all of the possible input combinations with the resulting output.
- 10. NOT inverts values: it change true to false and false to true.
- 11. The result of an AND operator is true when both of the operands are true.
- 12. The result of an OR operator is true when either of the operands is true.
- 13. The result of an XOR operator is true when both of the operands are different.
- 14. The inherent rule of the AND operator is that if one of the operands is false, the result is false.
- 15. The inherent rule of the OR operator is that if one of the operands is true, the result is true.
- 16. The inherent rule of the XOR operator is that if one of the operands is true, the result will be the inverse of the other operand.
- 17. The OR operator can be used to set bits. Set the desired positions in the mask to 1.
- 18. The AND operator can be used to clear bits. Set the desired positions in the mask to 0.

19. The XOR operator can be used to invert bits. Set the desired positions in the mask to 1.

## **Multiple-Choice Questions**

20. c 21. d 22. c 23. c 24. c 25. b 26. d 27. b 28. a 29. c 30. d 31. c 32. d 33. c 34. b 35. a 36. a 37. c

- 38. a
- 39. b

### **Exercises**

40.

- a.  $0.0010011 + 0.0010111 = 0.0101010 = 42$
- b.  $00010011 00010111 = 000010011 + (-00010111) = 00010011 + 11101001 =$  $11111100 = -00000100 = -4$
- c.  $(-00010011) + 00010111 = 11101101 + 00010111 = 00000100 = 4$
- d.  $(-00010011) 00010111 = (-00010011) + (-00010111) = 11101101 + 11101001$  $= 11010110 = -00101010 = -42$

41.

- a. 00000000 10100001 + 00000011 11111111 = 00000100 10100000 = 1184
- **b.** 00000000 10100001 00000011 11111111 = 00000000 10100001 +

```
(-00000011 11111111) = 00000000 10100001 + 11111100 00000001 = 1111110010100010 = -000000110111110 = -862
```
c.  $(-0000000001010100001) + 0000001111111111 = 111111111101111111 +$  $00000011$  11111111 = 00000011 01011110 = 862

```
d. (-00000000 10100001) - 00000011 11111111 = (-00000000 10100001) +
(-00000011 11111111) = 11111111 01011111 + 11111100 00000001 = 1111101101100000 = -000001001010100000 = -1184
```
42.

- a. No overflow
- b. No overflow
- c. No overflow
- d. No overflow

43.

- a. Overflow
- b. No overflow
- c. No overflow
- d. Overflow

#### 44.

- a.  $x012A + x0E27 = 00000001 00101010 + 00001110 00100111 = 00001111$  $01010001 = x0F51$
- b. x712A + x9E00 = 01110001 00101010 + 10011111 00000000 = 00010000  $00101010 = x102A$
- c.  $x8011 + x0001 = 10000000 00010001 + 00000000 00000001 = 10000000$  $00010010 = x8012$
- d. xE12A + x9E27 = 11100001 00101010 + 10011110 00100111 = 01111111  $01010001 = x7F51$

#### 45.

a.  $34.075 + 23.12 =$  $100010.00010011 + 10111.0001111 =$  $2^5$  x 1.0001000010011 +  $2^4$  x 1.01110001111 =  $2^5$  x ( 1.0001000010011 + 0.1011100011110 ) =  $2^5$  x 1.1100100110001 = 111001.00110001 = 57.19140625 b.  $-12.00067 + 451.00 = 451.00 - 12.00067 =$  $111000011.0 - 1100.00000000001010111 =$  $2^8$  x 1.11000011 -  $2^3$  x 1.10000000000001010111 =  $2^8$  x 1.11000011 -  $2^8$  x 0.000011000000000000001010111 =  $2^8$  x (1.11000011000000000000000000000 +  $2^8$  x 1.1111001111111111111110101001 ) = 28 1.1011011011111111110101001 = 110110110.11111111110101001 = 438.99933 c.

# $33.677 - 0.00056 =$  $100001.1010110101 - .00000000001001001 =$  $2^5$  x 1.000011010110101 -  $2^{-12}$  x 1.001001 =

```
2^5 x 1.000011010110101 - 2^5 x 0.00000000000000001001001 =
    2^5 x (1.000011010110101 + 1.111111111111111110110111) =
     2^5 x 1.00001101011010010110111 = 100001.101011010010110111 =
    33.676479339599609375
    \mathbf{d}-344.23 - 123.8902 = -(344.23 + 123.8902) =-(101011000.0011101 + 1111011.11100011111001) =-(2^8 \times 1.010110000011101 + 2^6 \times 1.11101111100011111001) =-(2^8 \times (1.010110000011101 + 0.0111101111100011111001)) =(2^8 \times (1.1101010000011101111001)) = -111010100.00011101111001 =-468.11676025390625
46<sup>°</sup>\mathbf{a}23.125 + 12.45 =10111.001 + 1100.0111001 =2^4 x 1.0111001 + 2^3 x 1.1000111001 =
    2^4 x (1.0111001 + 0.11000111001) =
    2<sup>4</sup> x 10.00111001001 = 100011.1001001 = 34.4703125
    h0.234 - 7.192 = -(7.192 - 0.234) =-(111.0011000100 - .0011101111) =-2^2 x 1.110011000100 - 2^{-3} x 1.1101111 =
    -(2^2 \times (1.110011000100 - 0.00001110111)) =-(2^2 \times (1.110011000100 + 1.111100010001)) =(2^2 \times (1.101111010101)) = -110.1111010101 = -6.9580078125\mathbf{c}.
    -0.345 + 45.123 = 45.123 - 0.345 =101101.0001111101 - .0101100001 =2^5 x 1.011010001111101 - 2^2 x 1.01100001 =
     2^5 x (1.011010001111101 - 0.000000101100001) =
     2^5 x (1.011010001111101 + 1.111111010011111) =
     2^5 x 1.011001100011100 = 101100.1100011100 = 44.7773437500
    \mathbf{d}-0.234 - 5.345 = -0.234 + 5.345 =
     -(.0011101111 + 101.0101100001) =-(2^{-3} \times 1.1101111 + 2^2 \times 1.010101100001) =-(2^2 \times (0.000011101111 + 1.010101100001)) =(2^2 \times 1.011001010000) = -101.100101 = -5.57812547.
```
a. Overflow can occur.

- b. Overflow can never occur because the absolute value of the result must be less than or equal to the larger of the absolute values of the operands. To put it another way, the result will be closer to zero than the operand that is farthest from zero.
- c. Overflow can occur.
- d. Overflow can never occur because by subtracting a negative number, you are essentially adding a positive number and we again have the case where we are adding a positive and negative number.

#### 48.

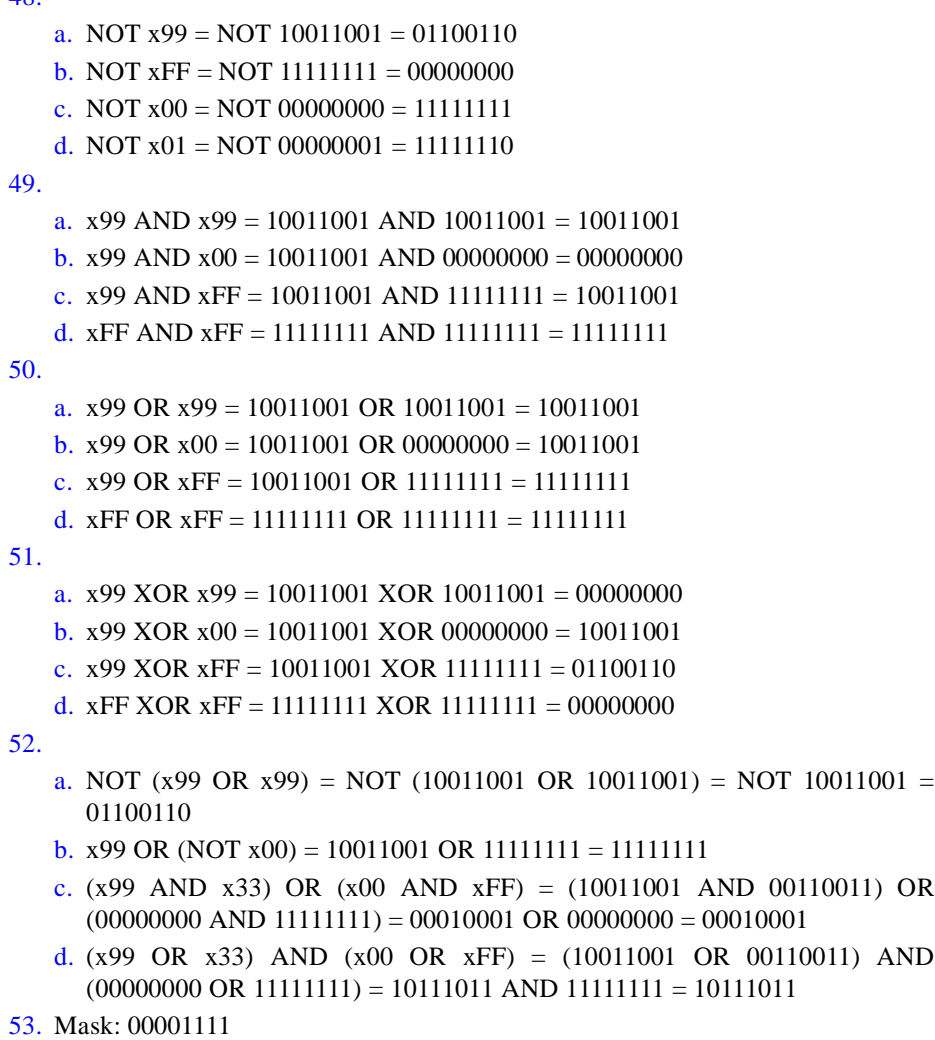

Operation:  $00001111$  AND XXXXXXXX =  $0000XXXX$ 

54. Mask: 00001111

Operation:  $00001111$  OR XXXXXXXX = XXXX1111

- 55. Mask: 11000111 Operation: 11000111 XOR XXXXXXXX = YYXXXYYY
- 56. Mask 1: 00011111 Mask 2: 00000011 Operation: (00011111 AND XXXXXXXX) OR 00000011 = 000XXX11
- 57. "abcdefgh" right shifted by 2 becomes '00abcdef', which divides the unsigned number by 4.
- 58. "abcdefgh" left shifted by 3 becomes 'defgh000', which multiplies the number by 8. Overflow will occur if any of the 3 leftmost bits are not zero.

59.

Mask: 00000001

Number: abcdefgh

Operations:

Step 1: Shift to the right by 3, which gives us '000abcde'.

Step 2: 000abcde AND 00000001 = 0000000e (if the result is 1, the bit was set)

Step 3: Shift once more to the right, which gives us '0000abcd'.

Step 4: 0000abcd AND 00000001 = 0000000d (if the result is 1, the bit was set)